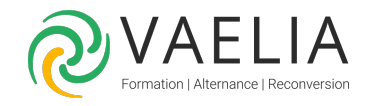

# Formation Excel - Atelier - Listes et les tableaux croisés dynamiques

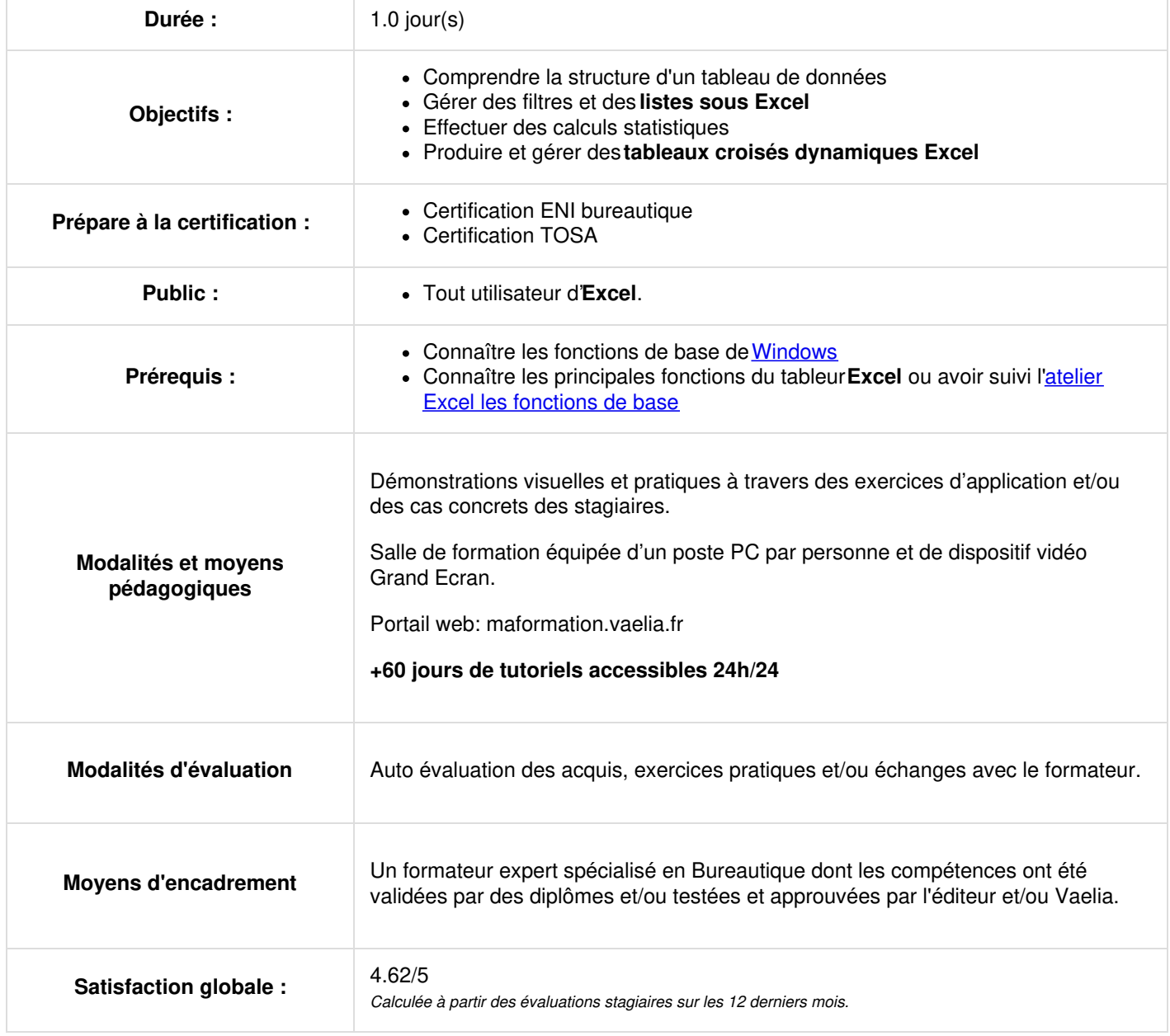

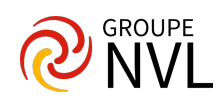

#### **Structure d'un tableau de données sous Excel**

- Création d'un tableau de données sous **Excel**
- Options par défaut du tableau de données
- Les tris : tris simples et tris multicritères
- Tris selon un ordre personnalisé

## **Les filtres sous Excel**

- Filtres automatiques
- Filtres élaborés
- Zones de critère
- Extraction des données sous Excel
- Filtres personnalisés

## **Les calculs statistiques**

- Calculs statistiques dans un tableau de données **Excel**
- Utilisation des fonction statistiques (**BDSOMME**, **BDMOYENNE**, etc.)

## **Approche des tableaux croisés dynamiques**

- Principes de fonctionnement
- Création et affichage des données
- Modifier les données source du tableau de données et actualisation
- Affichage du détail des données
- Options de base du tableaux croisées
- Mise en forme des données
- Modifier la source

## **Importation et exportation de données sous Excel**

- Définition des données externes
- Manipulation d'importation / exportation

## **Mise en pratique**

- Réalisation d'exercice après chaque partie théorique
- Libre parcours : chacun s'exerce sur des thèmes correspondant à ses objectifs

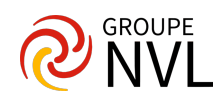